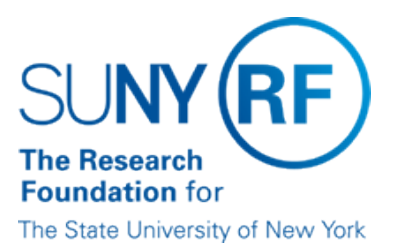

# **Depositing Cash Receipts to an RF Bank Account**

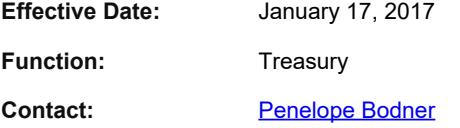

#### **Basis for Procedure**

This document describes the procedures for preparing and depositing cash receipts to a Research Foundation (RF) for SUNY bank account. Cash receipts of all types must be deposited immediately to prevent loss, stale dating or non-sufficient funds.

#### **Procedure Summary**

Daily, operating locations and Central Office (CO) Treasury receives cash receipts in the form of cash, checks, or direct deposit from sponsors which are posted to the appropriate awards.

Before cash and checks are submitted for deposit, they must be reviewed by the receiving location; identify award number to apply the receipt; and receipt totals must be obtained. Receipts must then be submitted to CO Treasury or to the appropriate operating location's office for deposit into a RF bank account.

Remote deposit is possible using "Key Capture" software and Panini hardware. Only domestic US checks can be processed via remote deposit. Foreign checks or actual currency/coin need to be deposited at a bank branch or send to CO Treasury. Operating locations are advised to discourage foreign receipts. The steps below outline the process for all receipt types.

#### **Process for Foreign Items Received for Deposit**

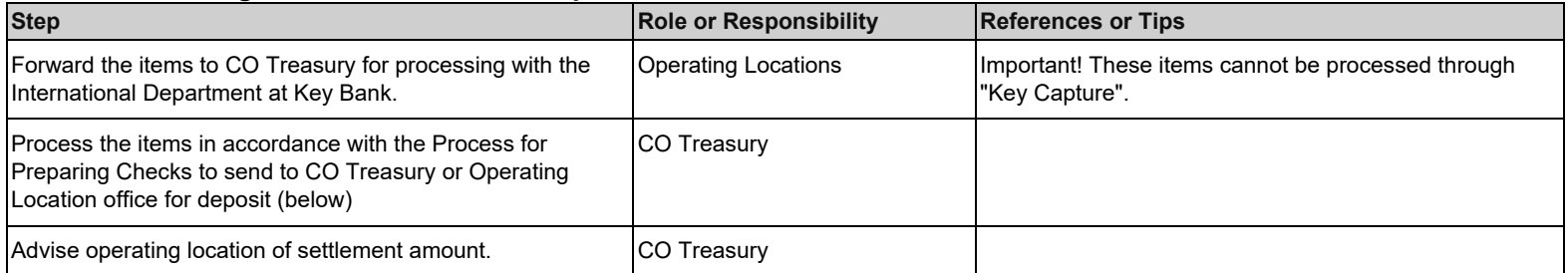

# **Process when Currency or Coins are received for Deposit**

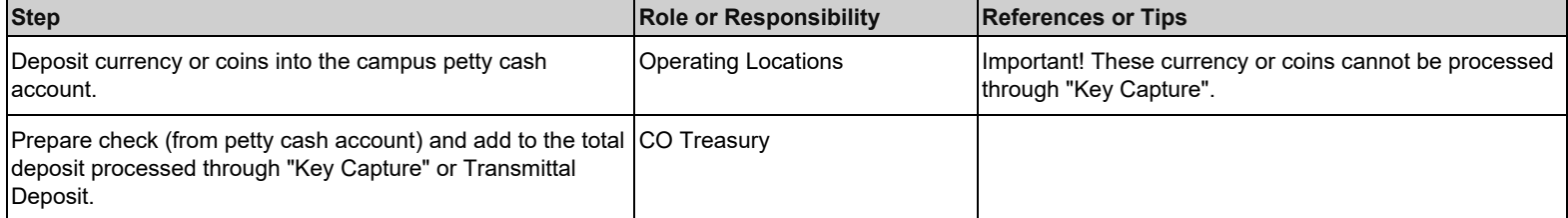

# **Process for Depositing Checks via Remote Deposit**

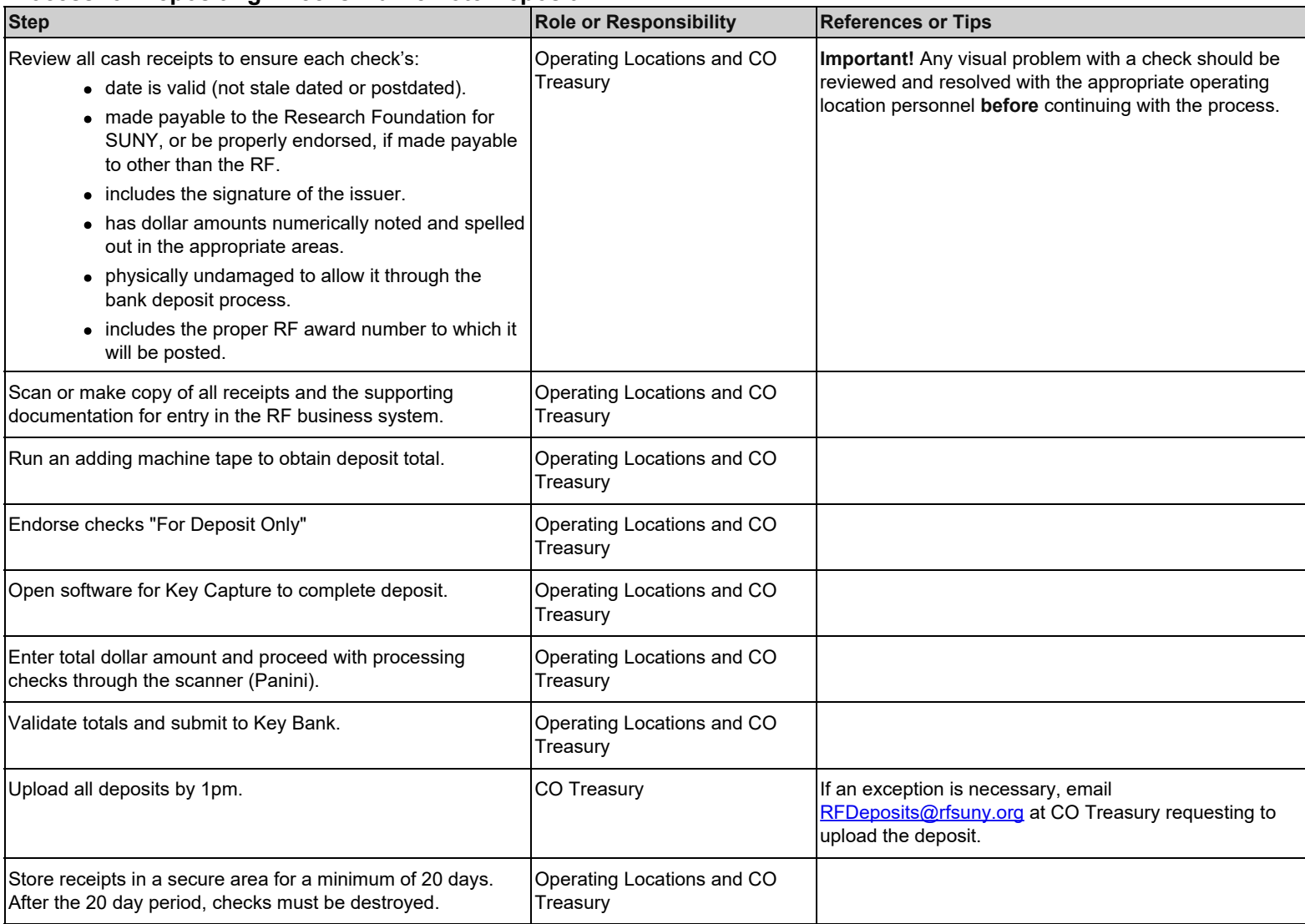

## **Process for Preparing Checks to send to CO Treasury or Operating Location office for deposit.**

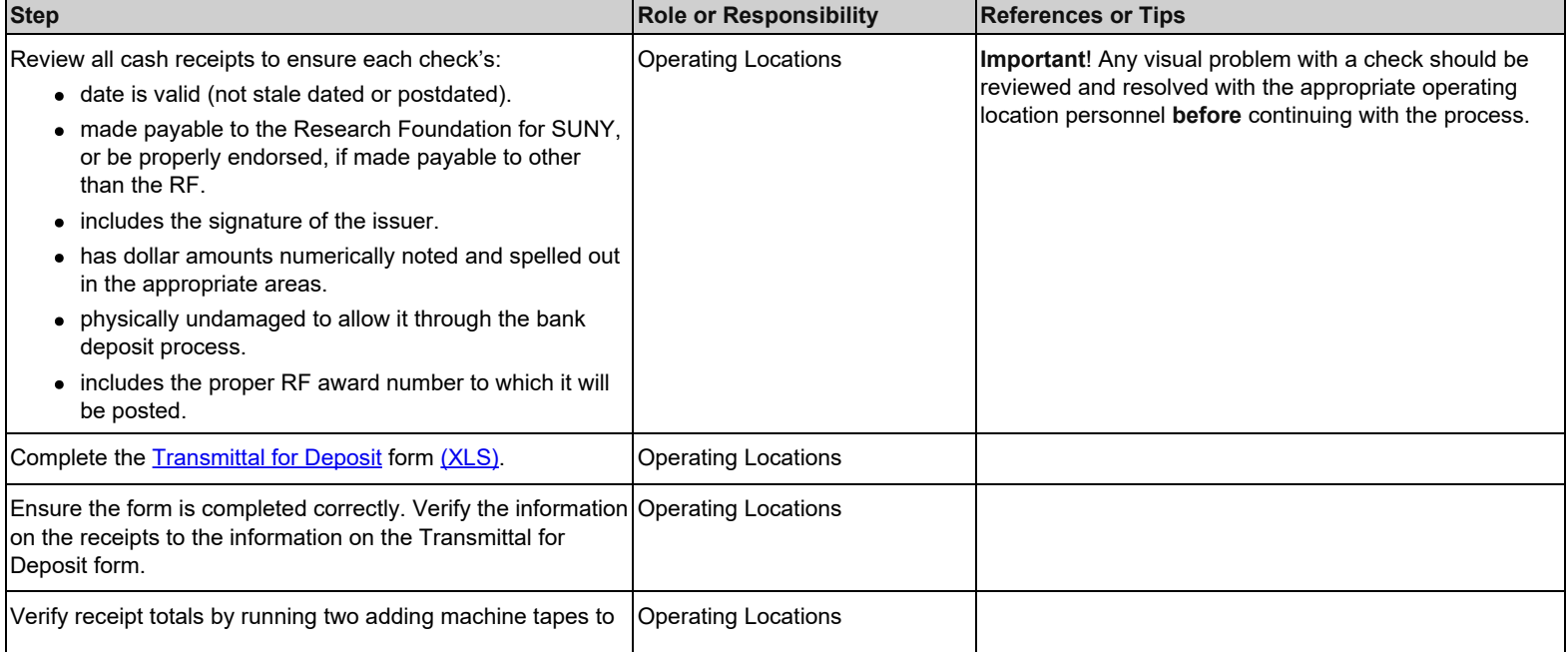

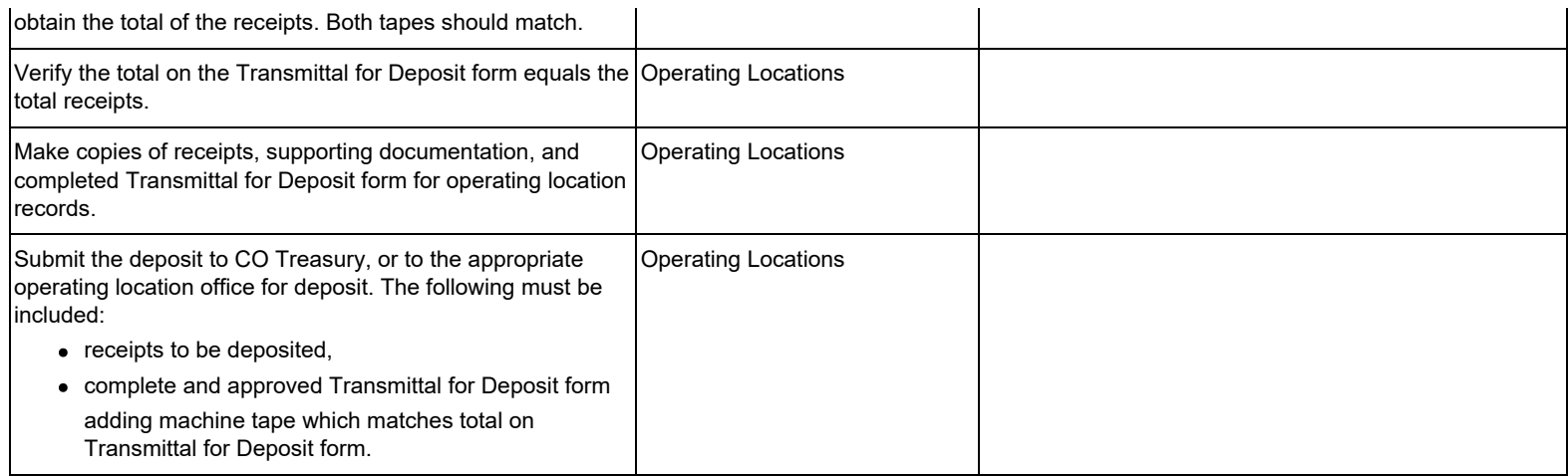

#### **Monitoring**

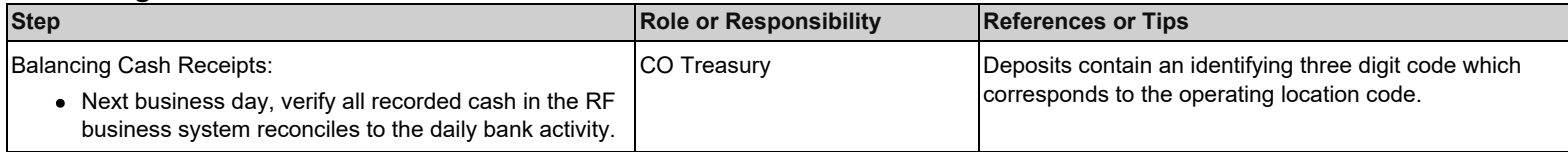

#### **Definitions**

*Remote Deposit*- scan and transmit check images directly from operating location to the bank. Provides improved funds availability and faster return item notification.

*Panini-* Hardware provided by our corporate bank used to capture check deposits detail.

*Key Capture-* Software provided by our corporate bank used to transmit remote deposits to the bank.

# **Related Information**

[Balancing Cash Receipts](https://www.rfsuny.org/media/RFSUNY/Procedures/cash_balancing-cash-receipts_pro.pdf)

[Record Retention for Account Expenditure Records](https://www.rfsuny.org/media/RFSUNY/Procedures/ap_record-retention-account_expenditure-records_pro.pdf) for information on retention of documentation for cash receipts.

#### **Forms**

None.

### **Change History**

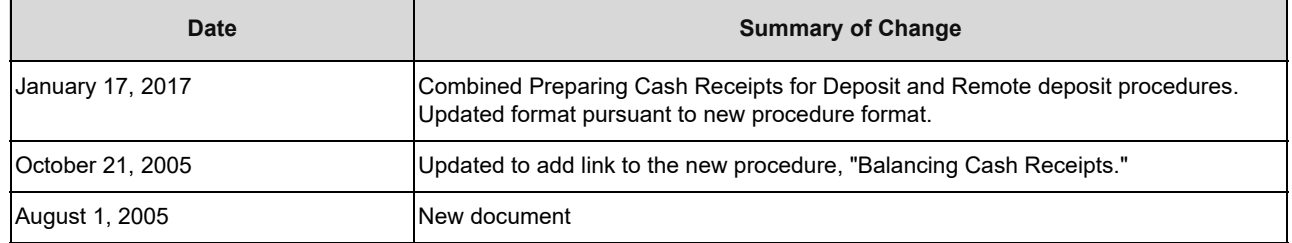

#### **Feedback**

Was this document clear and easy to follow? Please send your feedback to [webfeedback@rfsuny.org.](mailto:webfeedback@rfsuny.org)